# **Лекция № 1. Вводная**

## **Рекомендуемая литература**

- •Т.А. Павловская. *С/С++. Программирование на языке высокого уровня. СПб: Питер, 2013 - 461 стр.*
- •Т.А. Павловская, Ю.А. Щупак. *С/С++. Программирование на языке высокого уровня. ПРАКТИКУМ. (Структурное программирование. СПб: Питер, 2013 - 264 стр.*

## C++ online compiler: https://www.onlinegdb.com/online\_c++\_compiler

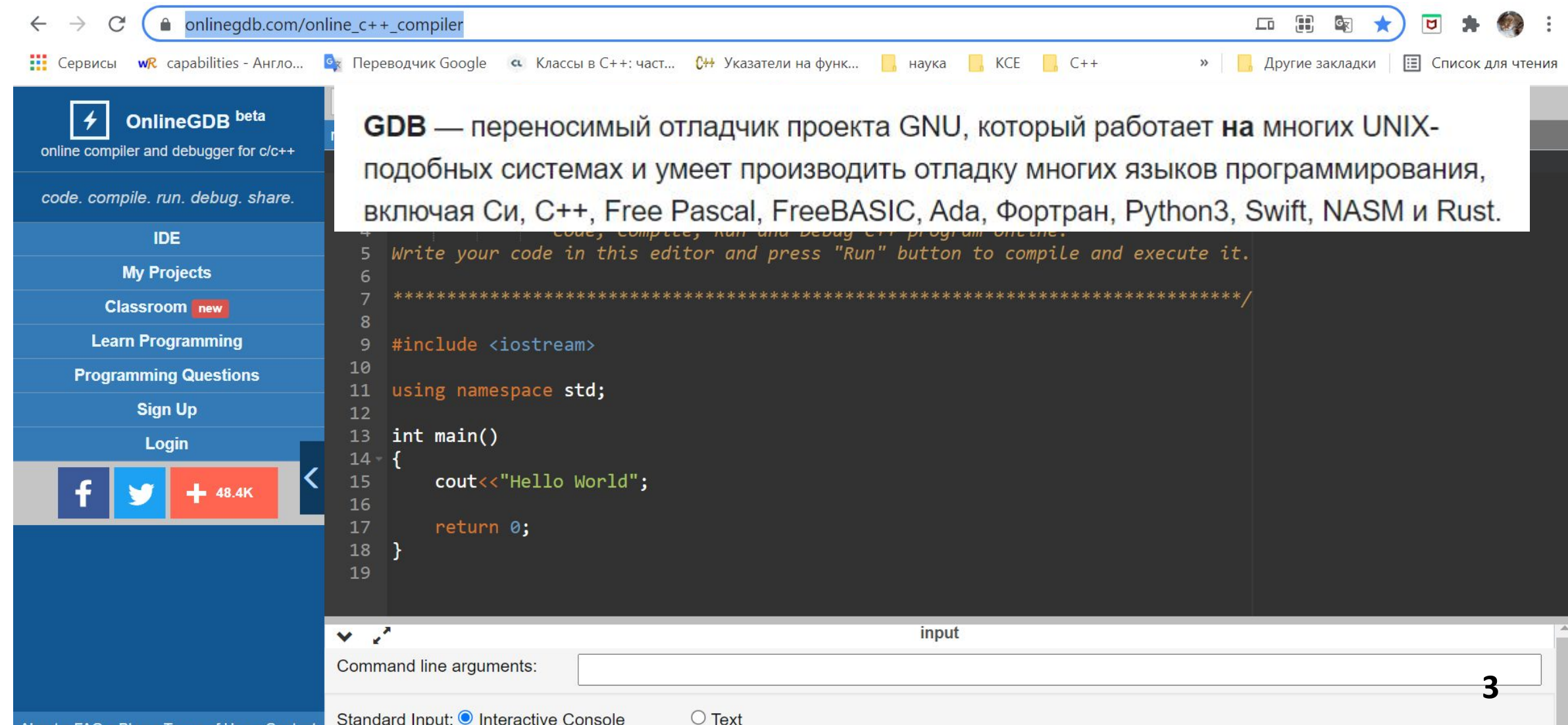

## Общие слова о языке, история

- •Почему изучаем С++?
- •Язык сложный, объемный, есть теория, что изучив язык можно легко перейти на другой язык
- •Статистика С++ Не первый по популярности…Java,Питон и пр.
- Много чего написано на C++: Google, Яндекс, Facebook

(значительная часть), телеграмм и много чего другого.

- •С++ развивается и раз в три года обновляется (С++ 03, С++11, С++14, С++ 17, С++20)
- •Возникают проблемы в языке они устраняются и опять добавляются новые. Существует комитет по стандартизации, который собирает информацию о проблемах, недочетах и решает что нужно добавить, а что устранить **<sup>4</sup>**

### Связи с другими языками

- •Язык возник в начале 1980-х годов, когда сотрудник фирмы Bell Labs Бьёрн Страуструп придумал ряд усовершенствований к языку **C** под собственные нужды
- •В некотором смысле С++ это улучшенный **С н**астолько что С маленькая часть от С++
- •Почему С++ (++инкремент, т.е.+1)следовательно выше чес **С**
- •Есть С#, тоже улучшение но в другую сторону
- •Java, много общего С#

# **Структура программы и описание переменных**

### **1. Структура программы**

Программа состоит из нескольких разделов:

#### **1. Раздел заголовков программы.**

 С помощью директивы #include подключаются необходимые заголовки, обеспечивающие включение в программу соответствующей информации.

 С помощью директивы using namespace – объявляются используемые пространства имен. Пространство имен это некоторая объявляемая область, необходимая для исключения конфликтов имен идентификаторов.

#### **2. Раздел с объявлениями классов, прототипами и объявлениями функций.** Содержит прототипы функций.

#### **3. Главная функция программы.**

Эта функция имеет стандартное название main( )

#### **4. Раздел с описанием функций.**

Содержит описания функций.

7

**7**

#### **Программа для отображения приветствия**

```
#include <iostream> // подключение заголовка
               // для поддержки ввода-вывода
using namespace std; // использовать стандартное пространство имен
int main() // главная функция программы
{ // начало блока
       cout << "Hello, World!\n" ; // вывод сообщения
       system("pause");
       return 0; // функция возвращает значение 0
```
// завершение блока

#### **Результат выполнения программы:**

**Hello, World!**

### **2. Порядок работы в среде Visual Studio при создании проекта на С++**

#### 1. **Загружаем среду разработки**

Microsoft Visual C++ 2008 Express Edition.lnk или среду VisualStudio 2017

**2. Меню Файл** – *Создать* – *Проект*

#### 3. **В диалоговом окне**:

- *Общие Пустой проект это важно! иначе проект будет создан по другому сценарию и креативной работы не получится*
- Вводим *Имя*
- Задаем Расположение Это необязательно для временных проектов: по умолчанию файлы пишутся в папки с самой средой VS.
- Кнопка ОК

### **Порядок ввода текста программы**

### 4. **Меню Проект** – *Добавить новый элемент*

### 5. **В диалоговом окне**

Visual C++ - здесь важно выбрать именно этот вид среды ФайлC++(.cpp) – и этот тип файла Набираем Имя – имя тоже будет создаваться по умолчанию SourceN.cpp Кнопка ДОБАВИТЬ

- **6. В открывшемся окне набираем текст программы**
- **7. Запускаем программу клавишей F5 или значком**

*Рекомендация*: В случае зависания программы или санкционированного прерывания её работы можно воспользоваться

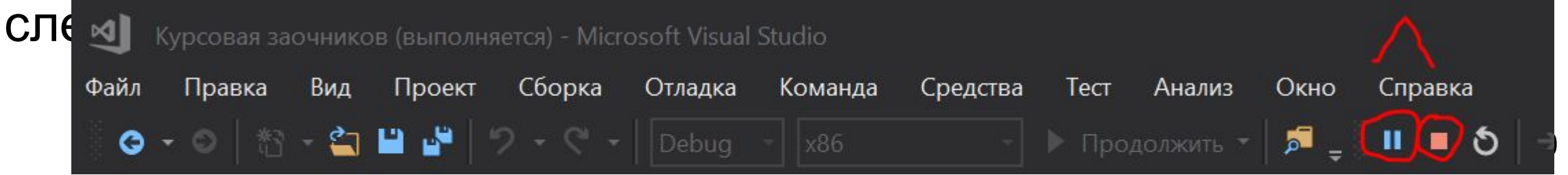

#### **Вид созданного проекта и результатов трансляции и работы**

#### **программы**

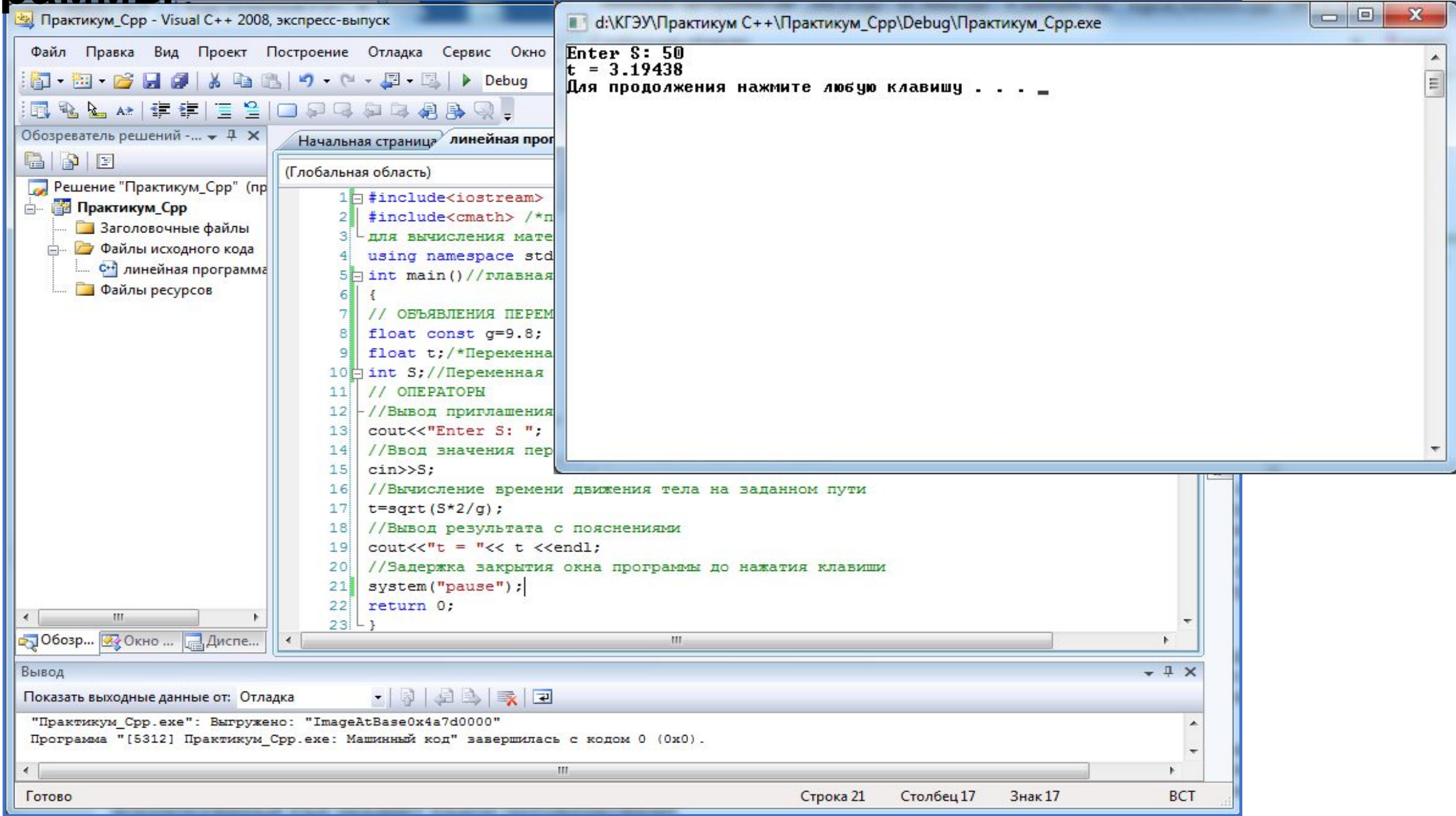

## Структура программы

• Программа - это последовательность обьявлений. Одно из объявлений – это обявление функции main, она должна быть обязательна и выглядит:

Int main  $()$ 

```
Тело функции
```
- Можно сказать что точка входа в программы находится здесь (мэйн)
- Подключить заголовочные файлы. Что это?
- •С++ не содержит в явном виде, например средств вводавывода. Чтобы они заработали нужно подключить некоторую библиотеку (стандартную, что описано в стандарте) в которой описано как они работают.
- •Для этого нужно записать include и потом что вы хотите использовать, например, <iostream> (там реализованы средства ввода-вывода)
- •Что содержит программа (что содержит тело функции). Тело функции состоит из инструкций, которые отделяются ; (точка с запятой) и их можно группировать фигурными скобками.

•Какие бывают инструкции. Упрощенно три вида: либо объявление, либо выражение, либо управляющая конструкция.

## Объявление (declaration)

• Обьявление это когда вы вводите новую сущность, например переменную или новое название типа

**Type identifier**  $\lceil = |$ **;** 

Туре - ТИП

Identifier - идентификатор, имя переменной

## **Типы данных на С++**

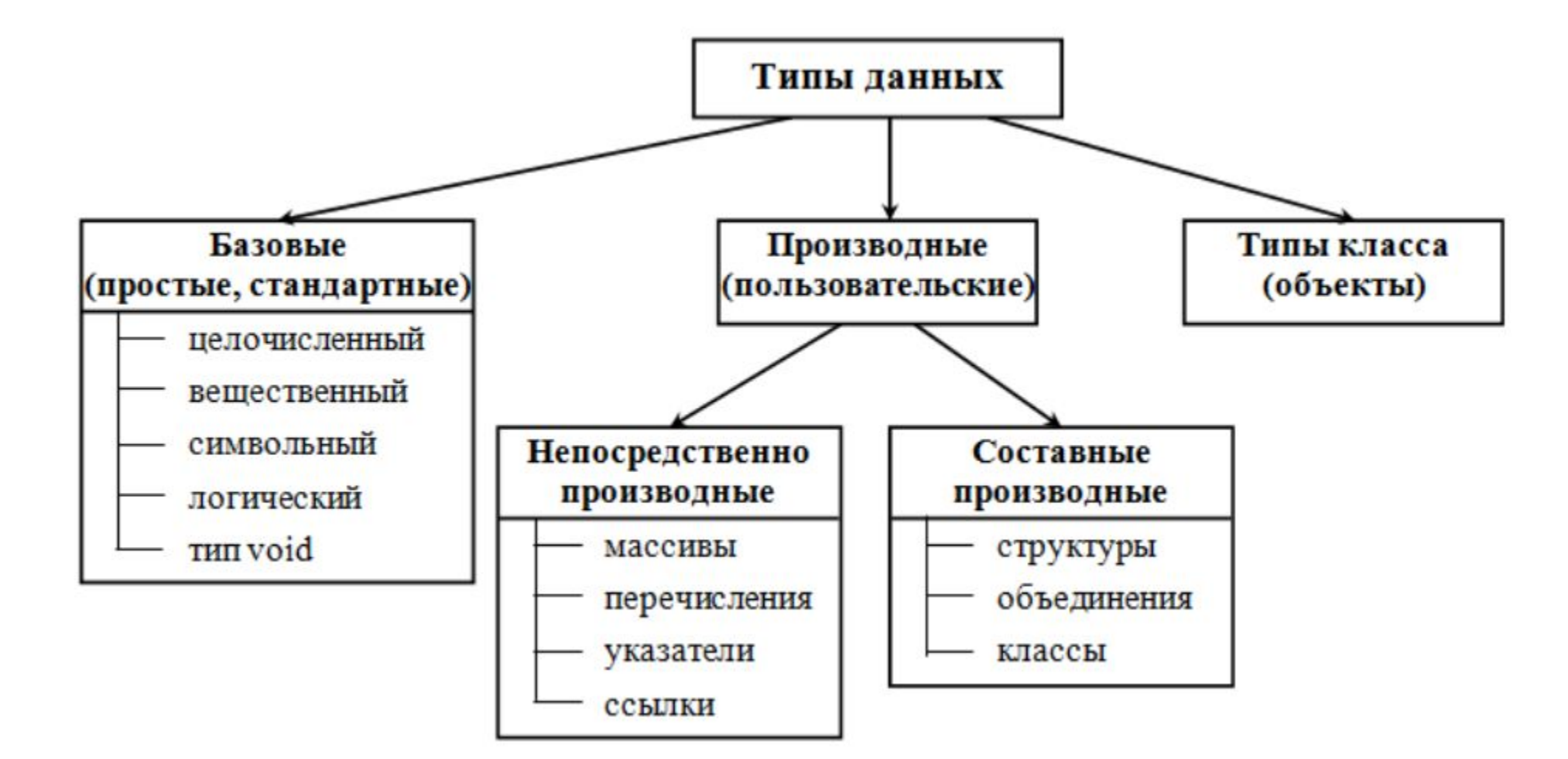

## **Целые типы данных (для 32-разрядного процессора)**

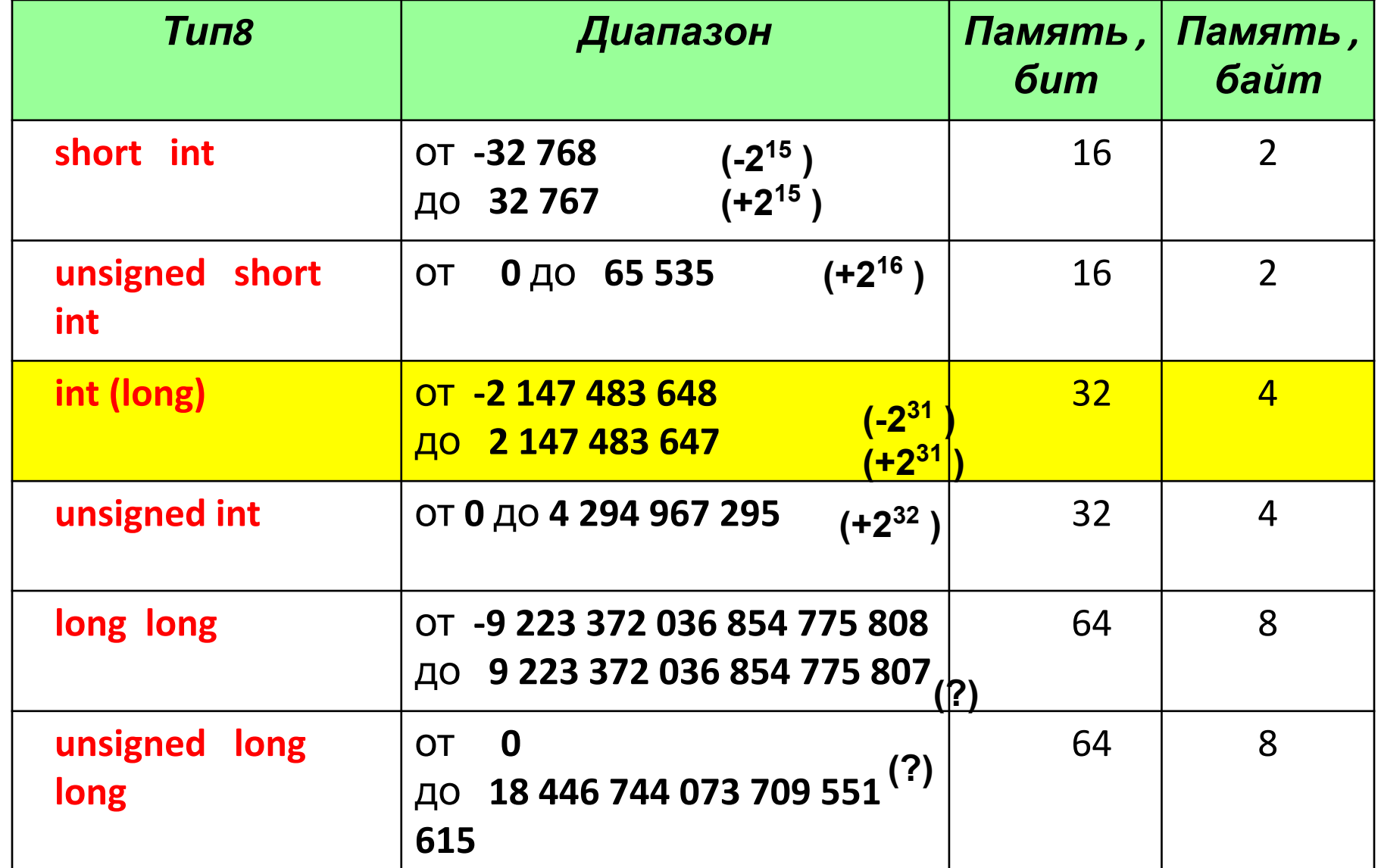

**17**

• Вещественные типы форма с фиксированной точкой  $\{\begin{bmatrix} + \\ - \end{bmatrix}\}$  (целая часть числа). (дробная часть числа)  $+45.6$  45.6 -283.7 Примеры:  $-0.19$ форма с плавающей точкой  $\{\langle$ вещественное с ф. т.  $\rangle\}$  e  $\{\pm\}$  (целое число без знака) мантисса числа порядок числа e **Десятичная ЭКСПОНЕНТА** исло: 0,12 · 10<sup>-2</sup> <u>число: -471</u>  $+0.12e-2$  $-0.471e3$  $+0.12E-002$  $-0.471E+003$  $1.2e-3$  нормализованный вид -4.71e2 нормализованный вид  $12e-4$  $-471e0$ 

## Вещественные типы данных

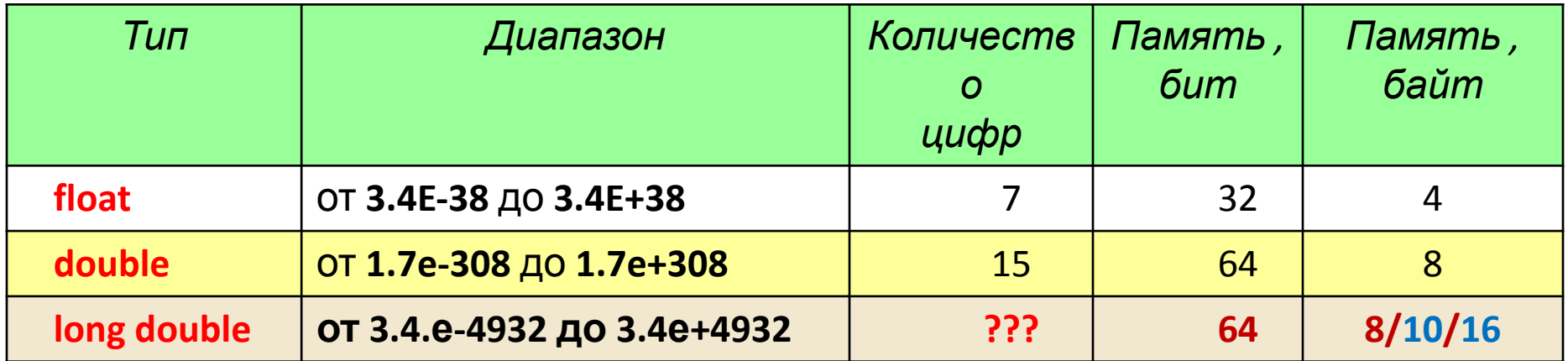

Количество цифр в типе long double зависит от типа ПК и процессора. Должно быть меньше 15 цифр.

Различные виды целых и вещественных типов, различающихся диапазоном и точностью представления данных, введены для того, чтобы дать программисту возможность наиболее эффективно использовать возможности конкретной аппаратуры, поскольку от выбора типа зависит скорость вычислений и объем памяти.

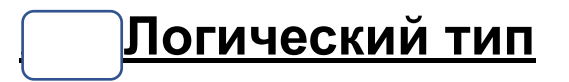

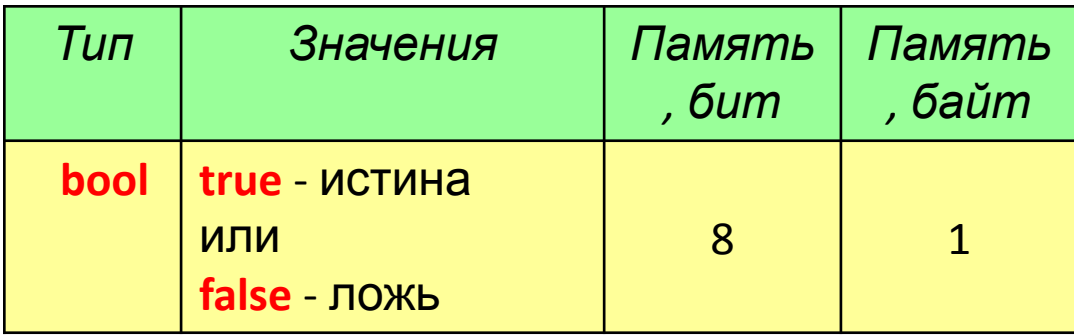

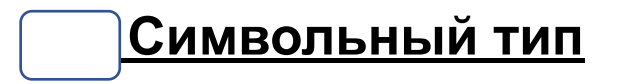

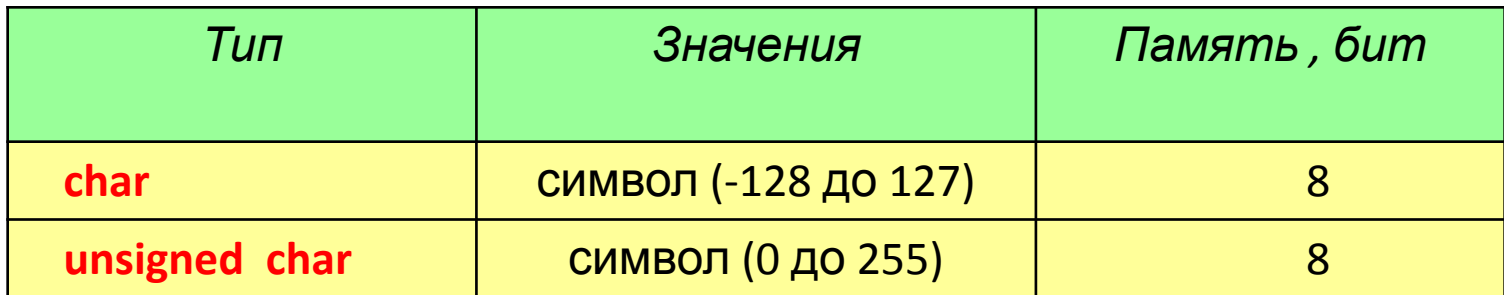

$$
"9" \qquad "6" \qquad "F" \qquad "z" \qquad "E"
$$

## **Умолчания**

- •При программировании на С++ недопустимы умолчания как на типы данных, так и на их значения: любая переменная или константа ДОЛЖНА быть описаны (им должен быть присвоен тип) перед её использованием.
- •Отсутствие *начальных значений* для переменных считается признаком «плохого тона», но , если значение переменной не определено, компилятор не выдает ошибок. *Однако*, если в программе есть обращение к неинициализированной переменной, то появляется соответственное предупреждение при трансляции.

### **Идентификаторы**

Идентификатор – это наименование, присвоенное программистом объекту программы: переменной, массиву, функции.

Идентификатор представляет собой последовательность букв, цифр, знака подчеркивания, начинающуюся с буквы или *знака подчеркивания*.

Идентификаторы не должны совпадать с зарезервированными словами.

*Прописные и строчные буквы рассматриваются компилятором как различные символы***.**

Идентификатор должен (но не обязан) отражать существо обозначаемого им объекта.

#### **Примеры правильных идентификаторов:**

**x Z45 МуРrоgram**

**Примеры неправильных идентификаторов:**

- **45d (наименование начинается с цифры)**
- **int (это служебное слово в программе)**
- **sin a (недопустим пробел)**

## Литералы

**• Литеральные константы** (или просто *«литералы»*) — это значения, которые вставляются непосредственно в код. Поскольку они являются константами, то их значения изменить нельзя. Например:

•С литералами типов **bool** и **int** всё понятно, а вот для литералов **типа с плавающей точкой** есть два способа определения:

• Во втором способе определения, число после экспонента может быть и отрицательным:

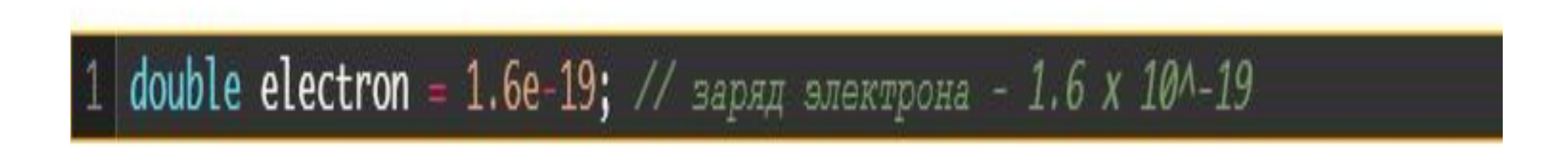

• Числовые литералы могут иметь суффиксы, которые определяют их типы. Эти суффиксы не являются обязательными, так как компилятор понимает из контекста, константу какого типа данных вы хотите использовать.

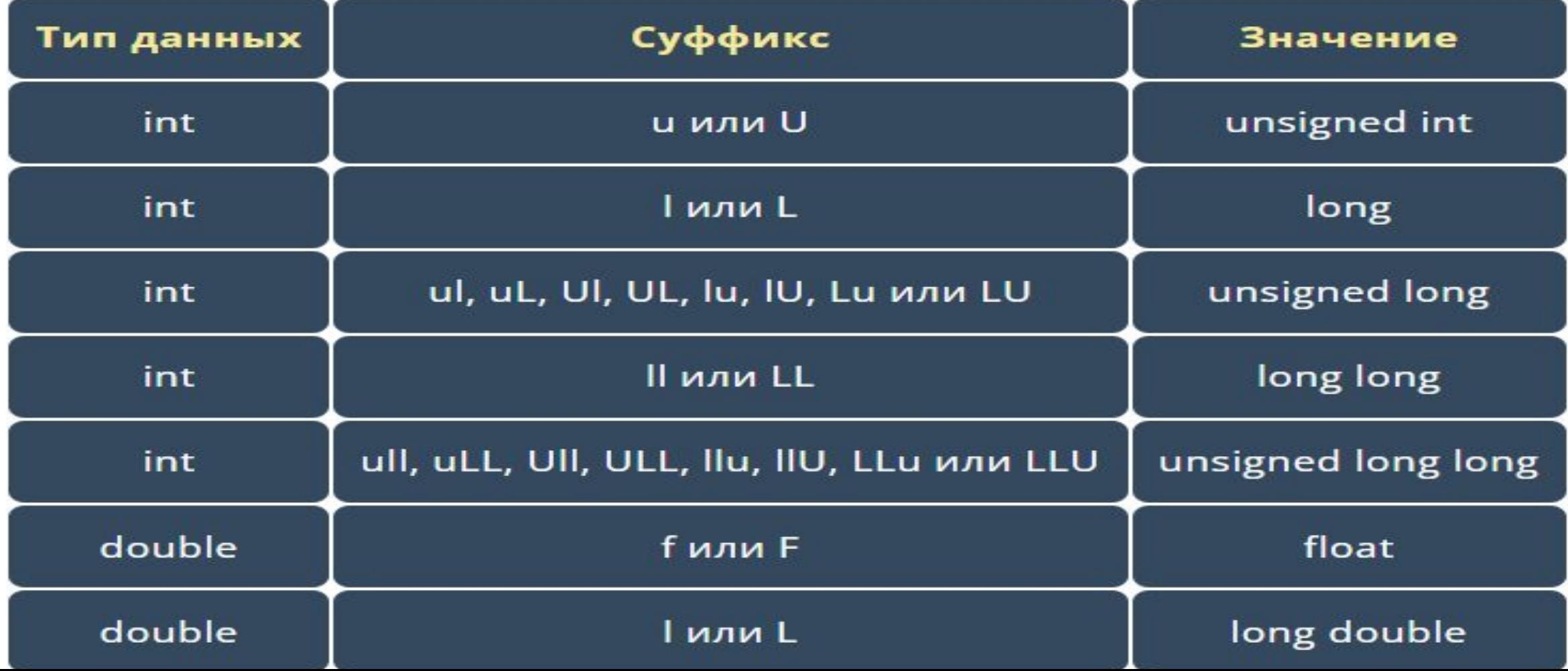

•Суффиксы есть даже для целочисленных типов (но они почти не используются):

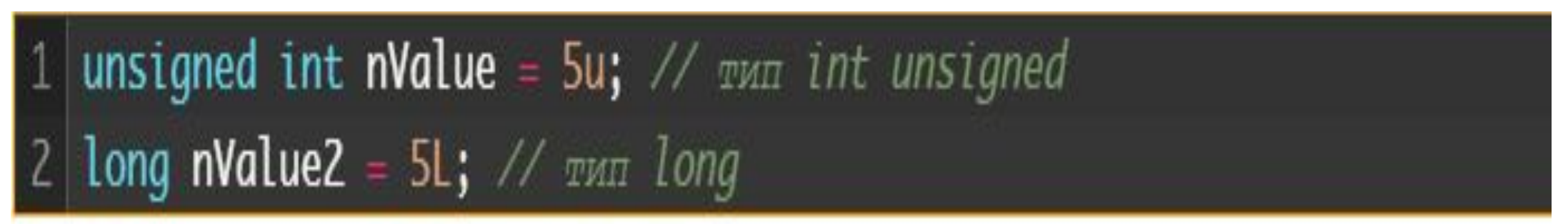

•По умолчанию литеральные константы типа с плавающей точкой являются типа double. Для конвертации литеральных констант в тип float можно использовать суффикс f или F:

| 1 | float <b>fValue</b> = 5.0f; $\frac{1}{max}$ float                     |
|---|-----------------------------------------------------------------------|
| 2 | double <b>d</b> = 6.02e23; $\frac{1}{max}$ double (no <i>yn</i> circ) |

### •Язык C++ также поддерживает литералы типов **string** и **char**:

## 1 char  $c = 'A';$  // 'A' - это литерал типа char 2 std::cout « "Hello, world!"; // "Hello, world!" - это литерал строки C-style 3 std: cout << "Hello," " world!"; // C++ CBA3EBAeT ПОСЛЕДОВАТЕЛЬНЫЕ ЛИТЕРАЛЫ ТИПА String

# **Математические операции и стандартные функции**

### 1. Унарные операции по убыванию приоритетов

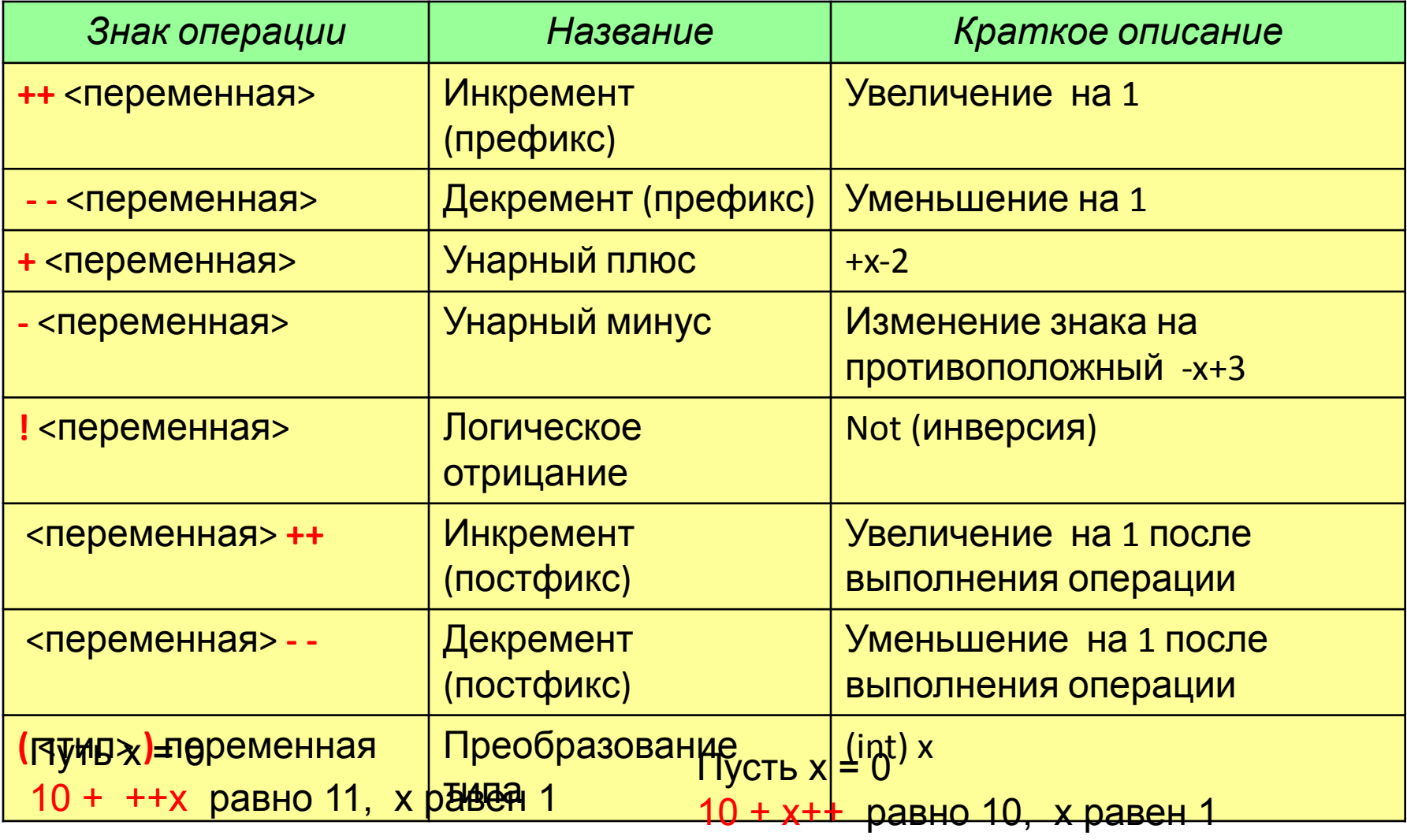

a)  $x=0+1=1$ ; b)  $10+1=11$ 

a)  $10+0=10$ : b)x=0+1=1

### 2. Арифметические операции

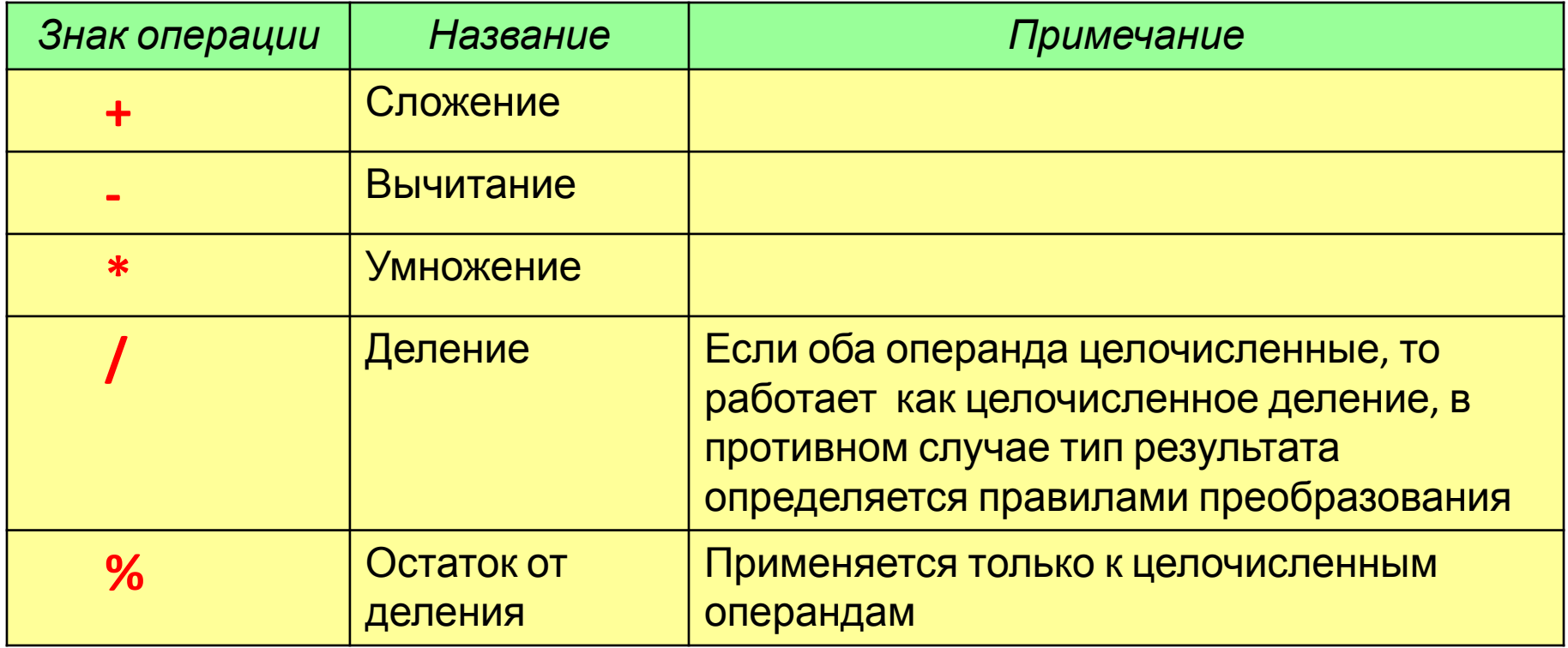

10 / 3 при целочисленном делении равно 3

10./3 равно 3.333... (в числителе вещественная константа)

10 % 3 равно 1 (это остаток от деления)

Если требуется, чтобы результат выражения i / 2 имел тип float необходимо записать (float)  $i/2$ (здесь і целого типа).

### 3. Математические функции

Обращение к функции: <имя функции> (<фактический параметр>)

В качестве фактического параметра может быть записано: число, переменная, выражение.

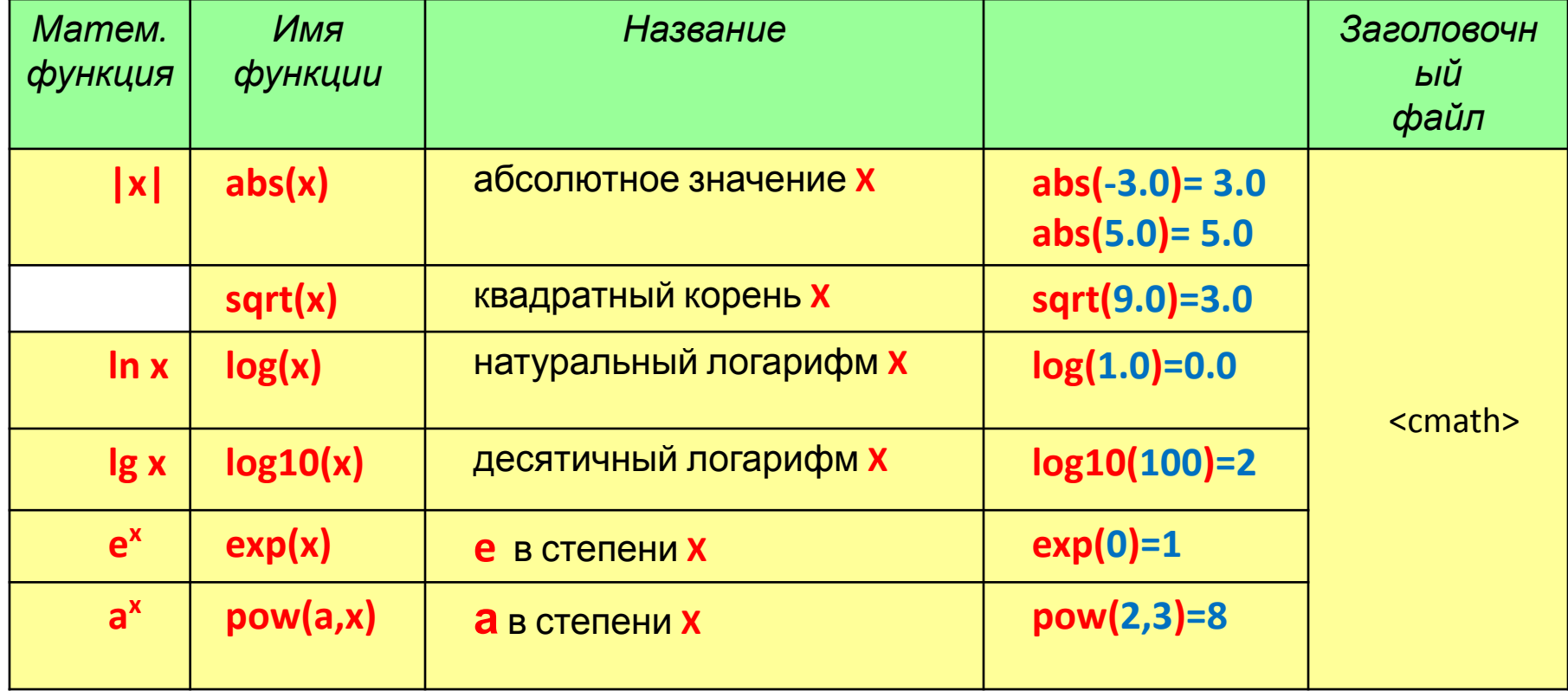

### 4) Тригонометрические функции

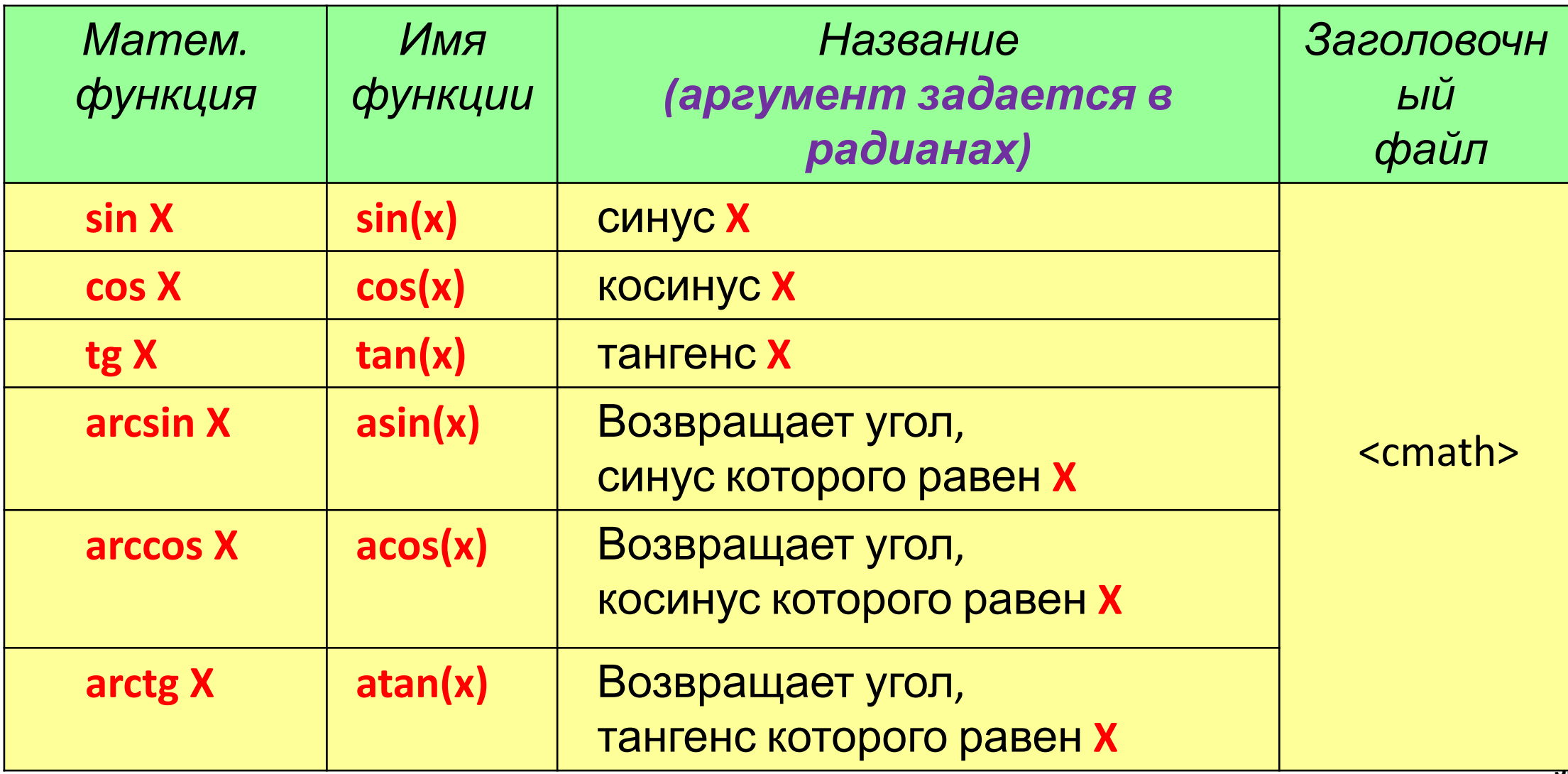

## **5) Дополнительные функции**

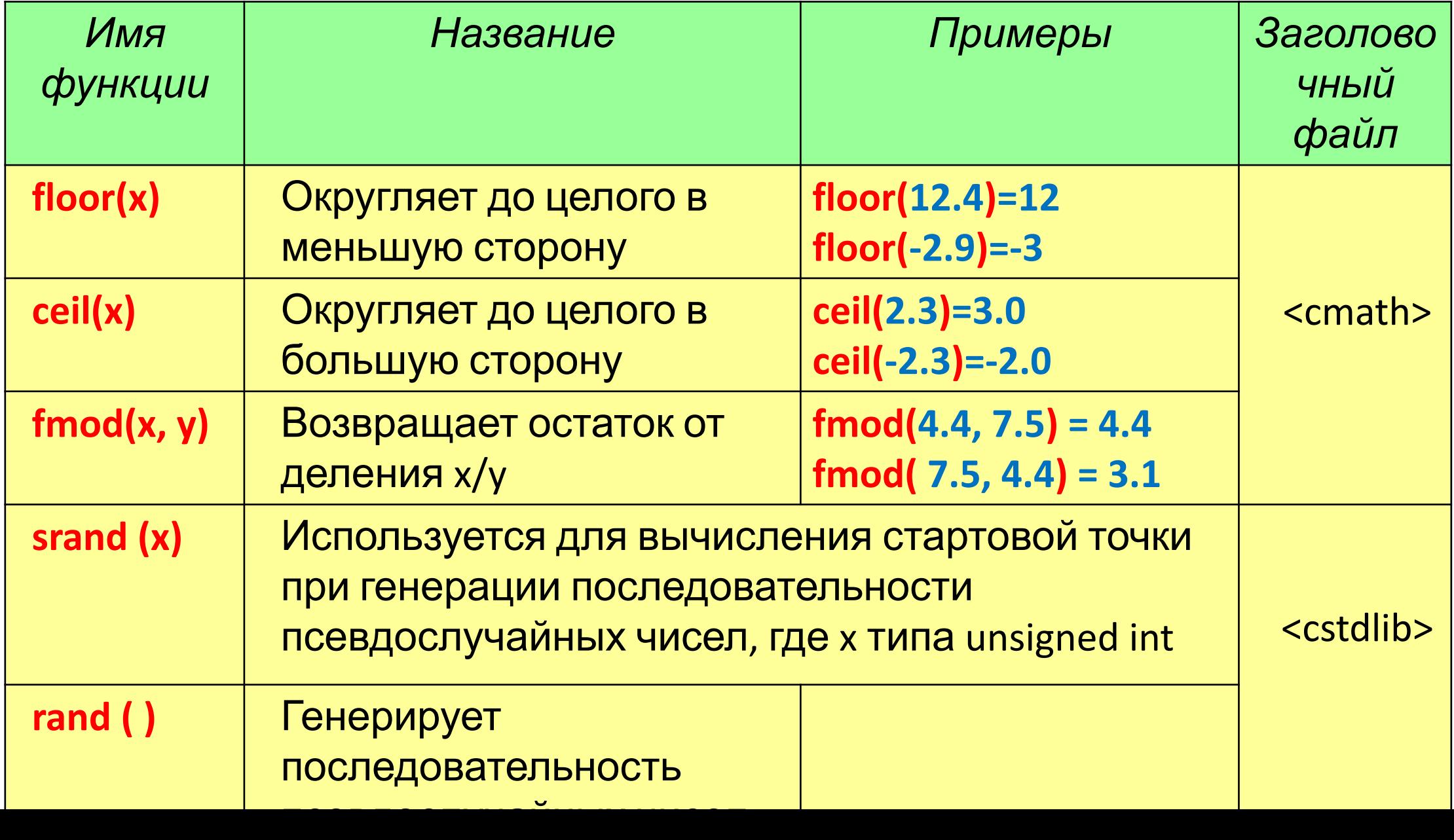

**36**

#### 5. Арифметические выражения

**Выражение – это синтаксическая единица языка, определяющая способ вычисления некоторого значения.**

**Правила записи арифметических выражений на алгоритмическом языке очень близки к обычным алгебраическим записям.**

**Последовательность (приоритет) выполнения арифметических операций следующая:**

- **1) ( ) операции в скобках;**
- **2) вычисление стандартных функций;**
- **3) \* и / умножение и деление;**

**4) % - вычисление остатка от целочисленного деления;**

**5) + и – сложение и вычитание.**

#### Примеры арифметических выражений:

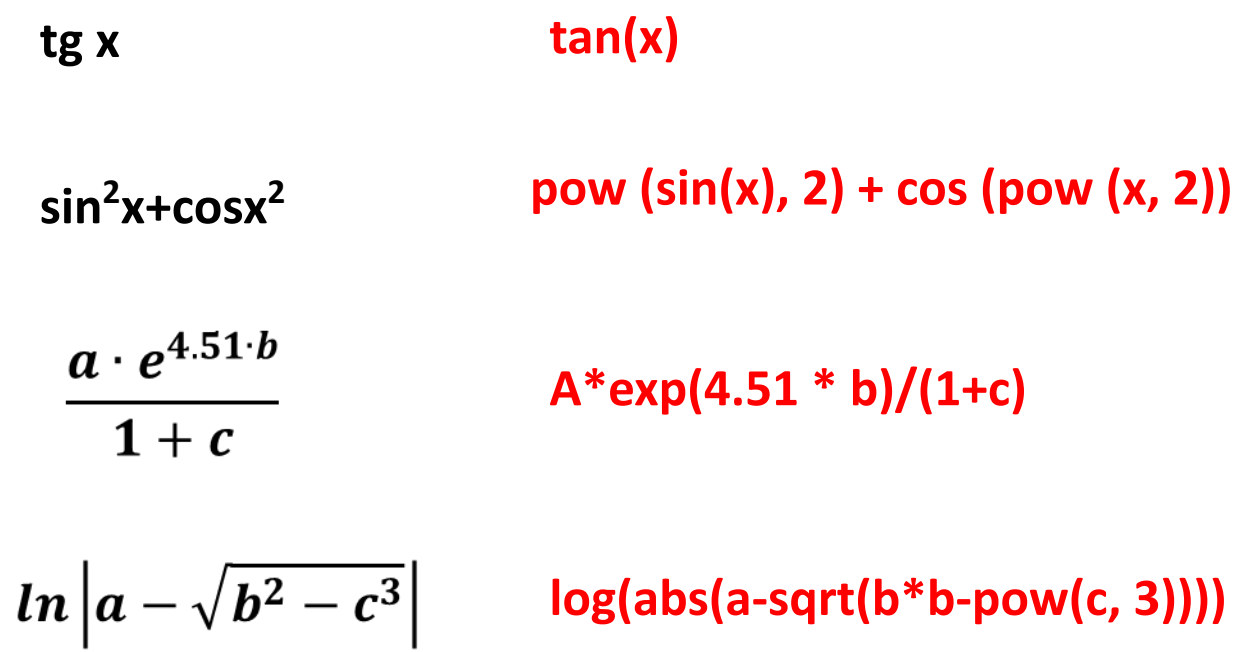

Поскольку в Си нет операции возведения в степень, то возведение в квадрат, а часто и в куб заменяют умножением: arctg x<sup>2</sup>atan(x\*x)

### 6. Операции присваивания

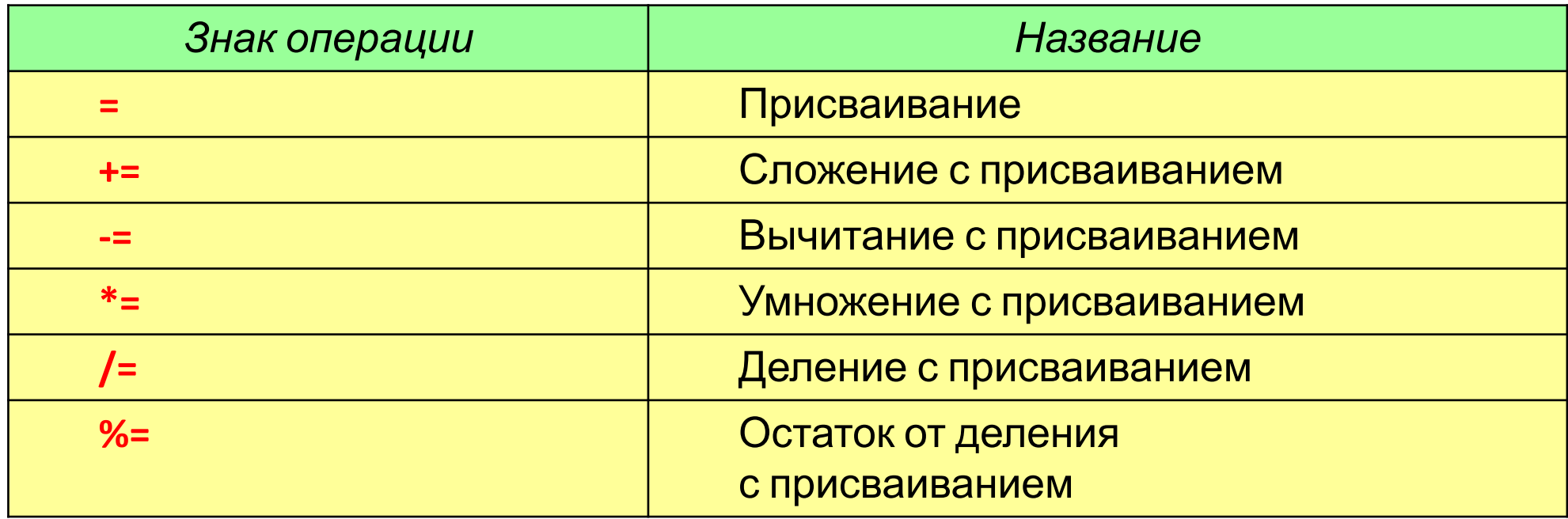

Операторы составных (кратких) присваиваний упрощают написание конструкций присваивания и обеспечивают более эффективный программный код.

BMecto  $x = x + 10$ ; можно записать  $x == 10$ ;

Операторная пара += указывает компилятору, что переменной х следует присвоить значение х плюс 10.

### 7. Операции отношения

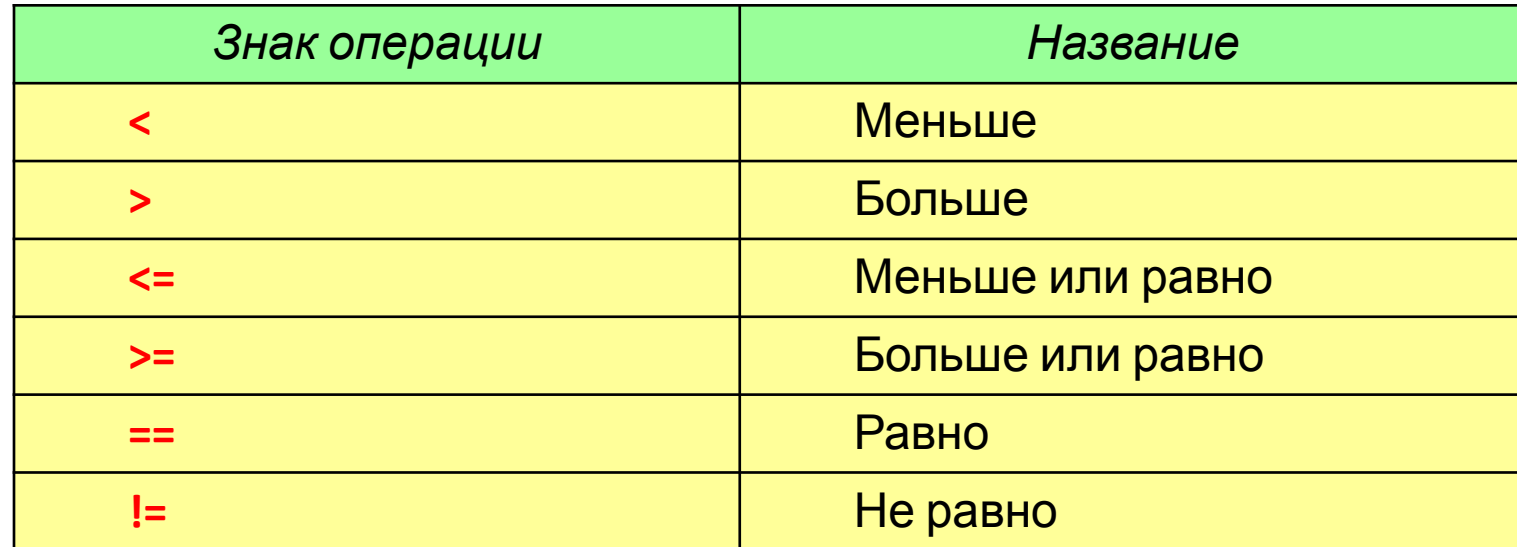

Слово «отношение» обозначает взаимоотношение двух величин, т.е. результат их сравнения: k < n.

Результатом операции отношения является логическое значение true или false.

**Операнды, участвующие в операции отношения, могут принадлежать почти любому типу; необходимо только, чтобы их сравнение имело смысл.**

Логическое отношение в общем случае имеет следующий вид: <Выражение> <Знак отношения> < Выражение>

Примеры логических отношений:

**a > b + g f - k != 85**

**a + c < d \* sin(e) s / t >= p**

 $p + q == r * 7$  **w** <= x + y - z

Логические отношения используются в условных операторах.

#### 8. Логические операции

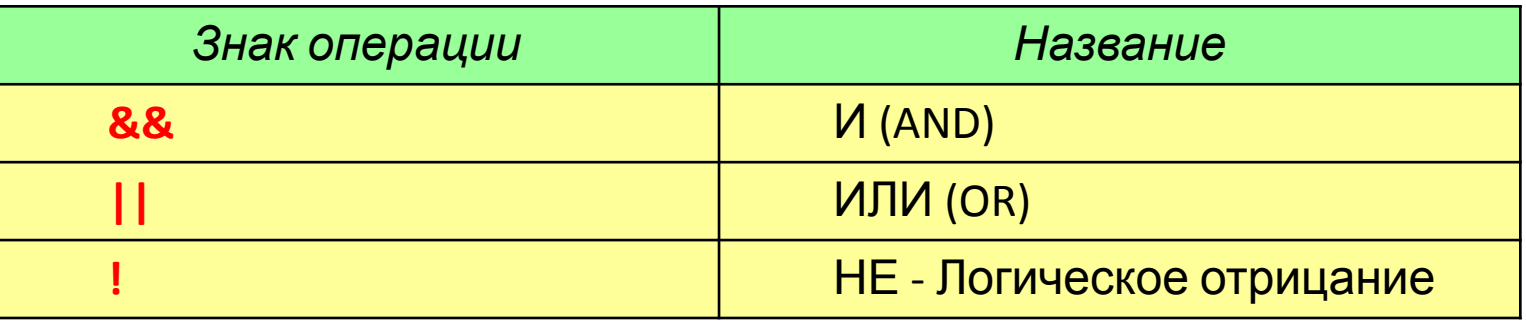

Результатом логической операции является логическое значение true или false.

Поскольку ненулевое значение истинно, а нулевое ложно, это означает, что логические операторы допустимо использовать с любым выражением, дающим нулевой или ненулевой результат.

Компилятор C++ автоматически преобразует true в 1, а false в 0 и обратно.

На Си всё, что не ноль, есть истина:

bool  $a=-2.e-3; \rightarrow a=true$ 

int\*p=NULL; if (р)  $\rightarrow$ условие ложное

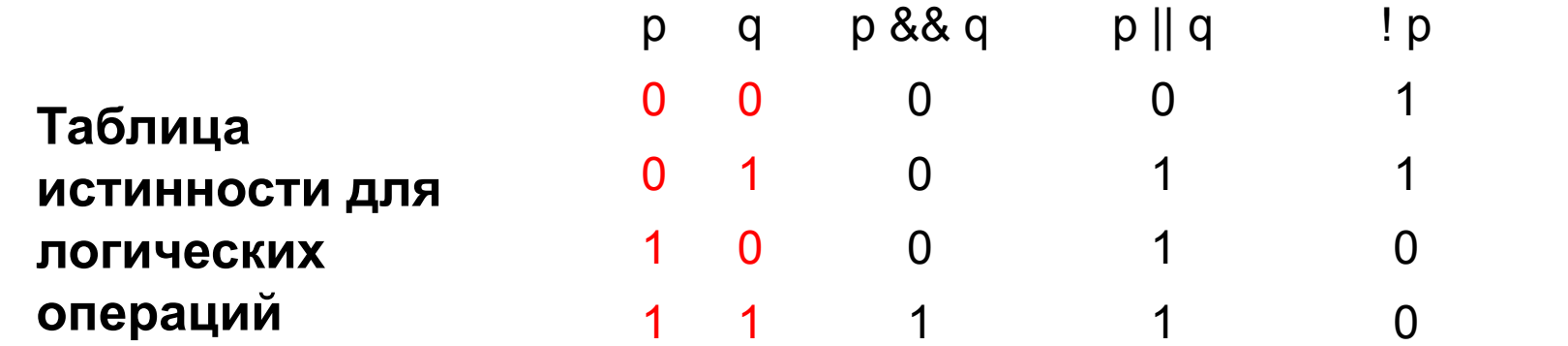

## Ключевые термины

- Базовые типы это типы данных, которые предопределены *стандартом языка*, указываются<br>зарезервированными ключевыми словами, характеризуются одним значением и внутренним представлением.
- Вещественный тип это базовый тип данных, который применяется для хранения дробных чисел в формате с плавающей точкой.
- Логический (булевый) тип это базовый тип данных, который применяется для хранения значений двузначной логики.
- Неявное приведение типа это преобразование значения переменной к новому типу, которое происходит<br>автоматически, по правилам, заложенным в языке программирования.
- Перечисляемый тип это производный тип данных, он определяется как набор идентификаторов,<br>являющихся именованными целыми константами, которым приписаны уникальные обозначения
- Преобразование типов это приведение значения переменной одного типа в значение другого типа.
- Производные типы это типы данных, которые задаются пользователем.
- Символьный тип это базовый тип данных, который применяется для хранения символов<br>или управляющих последовательностей в виде кода.
- Тип данных это множество допустимых значений, которые может принимать тот или иной *объект*, а также<br>множество допустимых операций, которые применимы к нему.
- Типы класса это типы данных, экземплярами которых являются объекты.
- Целочисленный тип это базовый тип данных, который применяется для хранения целых чисел.
- Явное приведение типа это преобразование значения переменной к новому типу, при котором у казывается *тип переменной*, к которому необходимо привести исходную переменную.

## Краткие итоги

- 1. С++- компилятор, машиноориентированный, обладающий высокой производительностью программ, имеет сложный, но компактный синтаксис.
- 2. Для организации хранения данных и корректного выполнения операций над ними в языках программирования определены типы данных.
- 3. Типы характеризуются схожим внутренним представлением данных в памяти компьютера; объемом памяти, выделяемым под данные; множеством (диапазоном) принимаемых значений; допустимыми операциями и функциями.
- 4. В языке С++ типы классифицируются на базовые, производные и классы.
- 5. Для базовых типов определены их подмножества и расширения, что обеспечивает повышение точности расчетов или экономный расход памяти.
- 6. Над типами данных определена операция преобразования типов. Ее следует применять с осторожностью при переходе к типу, у которого меньше по модулю границы диапазонов.

### Контрольные вопросы

- 1. Чем отличаются и в чём похожи языки Phyton и C++?
- 2. Почему в языке C++ определена строгая типизация данных, используемых в программе?
- 3. Как определяются границы диапазона базового типа в зависимости от выделяемой под этот тип памяти?
- 4. Почему наблюдается асимметрия значений границ диапазонов
- 5. Чему будет равно значение операции инкремента для<br>максимального числа в целочисленном типе? А каков<br>резудьтат декремента для минимального значения в таком же типе?
- 6. Каким образом представлено число ноль в вещественных типах?
- 7. При преобразовании целого со знаком к целому без знака всегда<br>пи будет получено исходное числовое значение? Ответ обоснуйте.

### Проверьте себя: какое значение примут переменные г, у в приведённом фрагменте программы:

```
int a = 2, b = 3, z;
float c = 6.5, d = 12.4;
bool x = 1, y;
z = a / b + a * c - d;y = x + b / a + c * d;
```
# **Операции вводавывода на консоль**

### **Ввод-вывод данных**

**В C++ ввод-вывод данных** осуществляется с использованием так называемых потоков.

**Поток** – это абстрактное понятие, связанное с передачей данных от источника к приемнику.

В программе объект- входной поток cin – используется для ввода данных с клавиатуры (console input – консольный ввод),

а объект- выходной поток cout – используется для вывода на экран (console output – консольный вывод).

сout(**c**onsole **out**put )

Для **ввода** из потока cin используется оператор >> ,

который задает направление потока данных: от клавиатуры cin в переменную.

cin(**c**onsole **in**put )

Для **вывода** в поток cout используется оператор << ,

который задает направление потока данных: от переменной или строки на экран cout .

#### 5.1. Ввод данных

осуществляется из потока cin оператором чтения из потока >>

#### Пример:

int  $n1 = 0$ ,  $n2 = 0$ ; // описание и инициализация переменных double  $f = 0.0$ ; // описание и инициализация переменной  $cin \gg n1 \gg f \gg n2;$  // ввод данных

Последняя строка читает вводимые с клавиатуры три числа, разделенный пробелами (например, **5 7.23 89**), и присваивает эти числа:

```
первое число 5 - переменной n1,
```

```
второе число 7.23 - переменной f,
```

```
третье число 89 - переменной n2.
```
#### 5.2. Вывод данных

```
осуществляется в поток cout
```
оператором записи в поток <<

#### Пример:

int  $n1 = 5$ ,  $n2 = -89$ ; // описание и инициализация переменных double  $f = 7.23$ ; // описание и инициализация переменной cout << "  $n1 = " \lt n1 \lt k"$  f = " $\lt k \lt f \lt k"$  n2 = " $\lt k \lt n2 \lt k$  endl; //

вывод данных

Последняя строка последовательно выводит на экран:

- "n1 = " строка (пояснительный текст),
- n1 значение переменной ,
- " f = " строка (два пробела и текст),
- f значение переменной ,
- " n2 = " строка (два пробела и текст),
- n2 значение переменной ,

endl - перевод курсора на новую строку.

Результаты вывода на экран:

$$
n1 = 5 \quad f = 7.23 \quad n2 = -89
$$

**50**

## *Управление процессом ввода/вывода*

**Управляющие символы (или как их ещё**

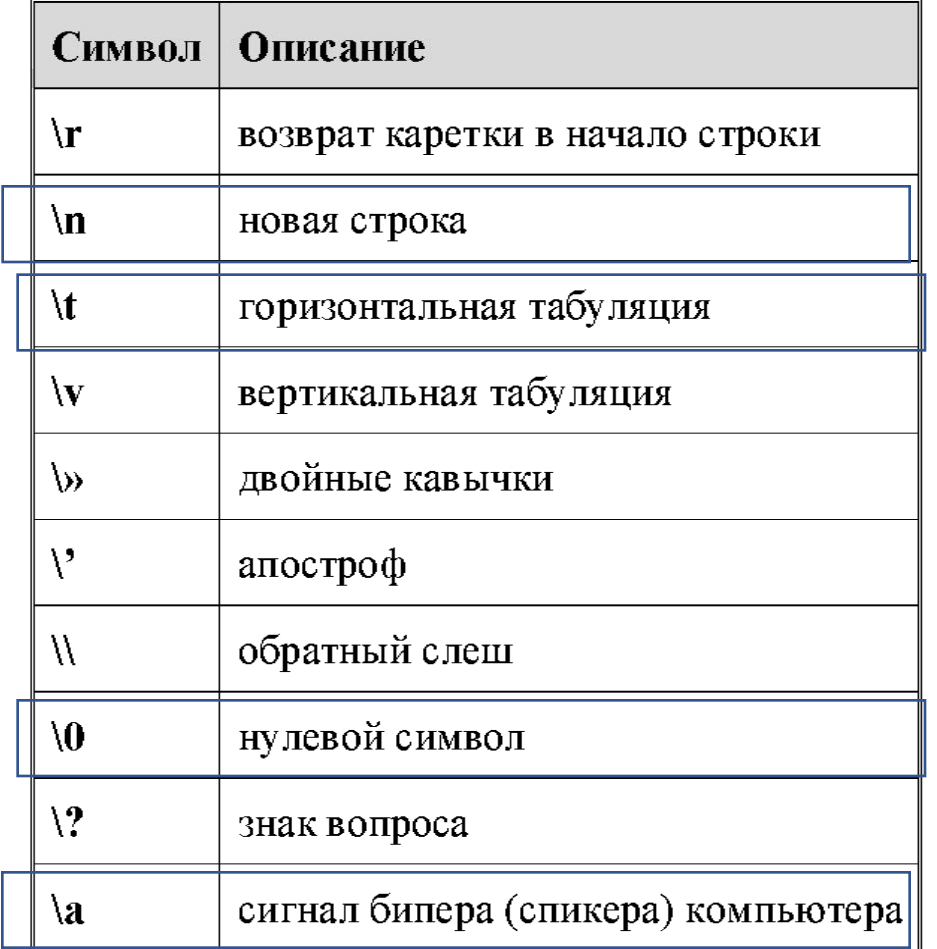

**называют — escape-последовательность)** Если необходимо вывести какоето сообщение, то управляющие символы можно записывать сразу в сообщении, в любом его месте.

## Примеры

#### cout<< "Vector: "<<'\t'<<a<<'\t'<<b<<'\t'<<c<<endl;

Input 3 coordinates of the vector:  $1 - 2 = 0$  $\mathsf{Vector:} \qquad \qquad \mathsf{1} \qquad \qquad \mathsf{-2} \qquad \qquad \mathsf{0}$ Input 3 coordinates of the vector:  $2 \t7 - 4$  $2 \t 7$  $-4$ **Vector:** 

# **Пример задач Лабораторной работы No1**<br>1.1 Вычислить функцию:  $x = 4y^2/(\sqrt{4z})-2t^3$

при  $t = 1$ ;  $z = 3$ ;  $y = \sin t$ .

1.2 Вычислить сопротивление проводника при заданном значении напряжения и тока по закону Ома.

## **Решение задачи 1.1**

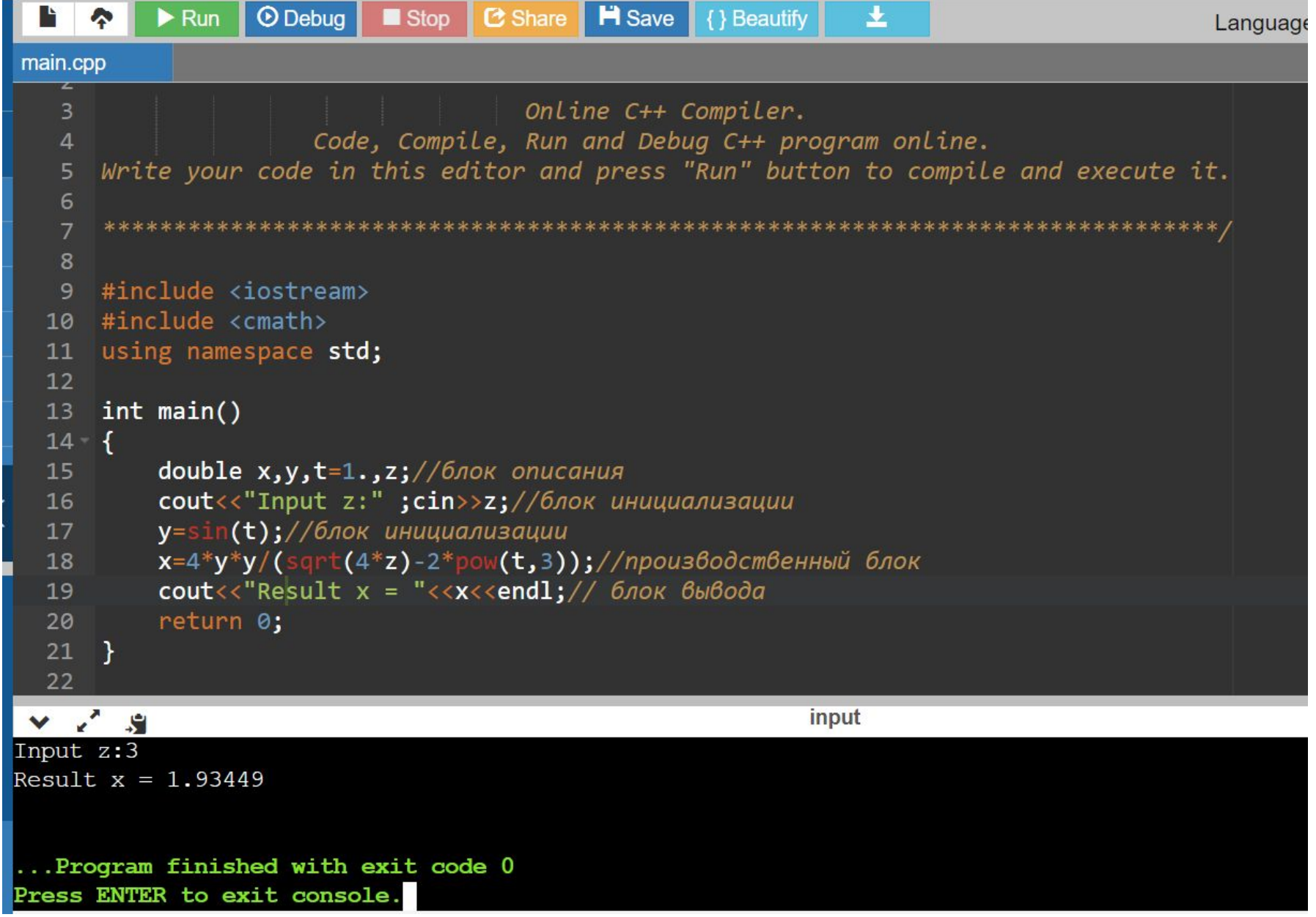